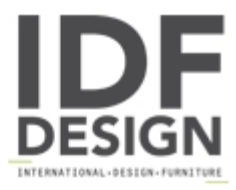

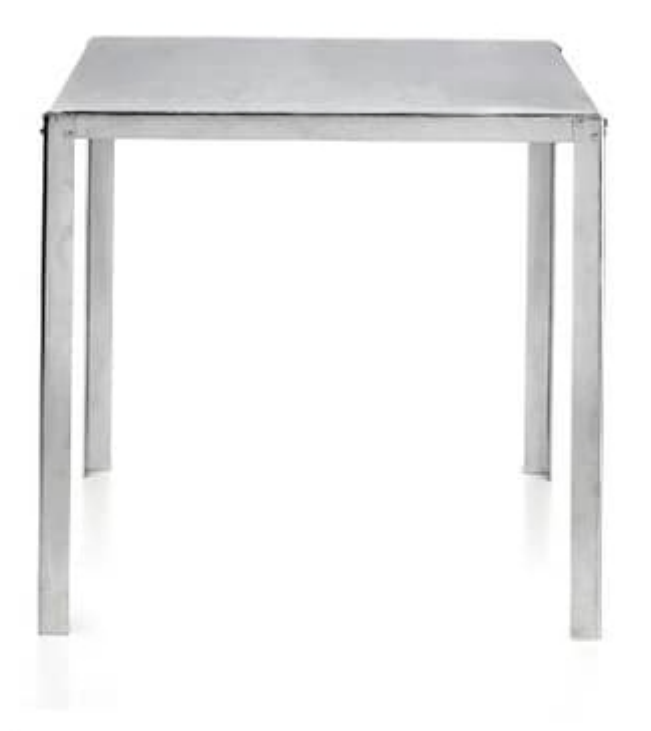

## **TA50**

Table available in various heights and sizes, galvanized steel, so perfect for indoor and outdoor (\* no sea or pool areas). An elegant but refined table inspired by an industrial and modern style characterized by screws, legs made of a L-shaped profile, shelves made of box or steel mesh and a brushed finish deliberately left rough. It is a product that, with variable dimensions (60 x 60, 70 x 70 or 80 x 80 planes) and regular proportions, is versatile and adapts to the world of contract and office, adapting to the residential area as a solid dining table.

The table is completely removable and available in brushed or black galvanized finishes and on request corten (rust effect) or varnished in any color.

Produced by

Alema Srl Via Del Cristo 90 33044 Manzano (Udine) Italy

Phone: +39 0432 751374 Fax: +39 0432 937552 E-mail: info@alemafurniture.com Website: http://www.alemafurniture.com

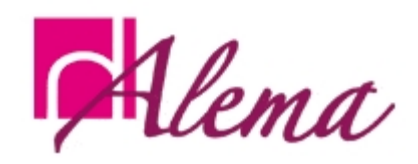